# ASTRA Schedule what you need to know

UTRGV

Approver for Academic Spaces: Raquel Diaz Rivas Raquel.diazrivas01@utrgv.edu Extension:4053

Approver for IT Computer Labs: Dina Lopez Dina.lopez@utrgv.edu Extension: 5343

\*There are some special computer labs that are under Nora Ramirez, please check room notes before sending a prior approval request.

Event that are open to the community:

Edna Zambrano edna.Zambrano@utrgv.edu Extension:7939

Approver for Student Union:

Melissa De La Rosa melissa.delarosa@utrqv.edu

or Massiel Munoz massiel.munoz@utrgv.edu extension: 7985

Approver for Outdoor spaces (Salon Cassia, El Gran Salon): Norma Sada

norma.sada@utrgv.edu Extension: in Brownsville, 5900

<u>or</u>

Maria Espinoza maria.c.Espinoza@utrgv.edu Extension: in Brownsville, 5865

#### Approver for non-academic spaces:

Jazmin Zuniga Edinburg jazmin.Zuniga@utrgv.edu Extension: 2993

<u>or</u> Norma Sada <mark>Brownsville</mark> norma.sada@utrgv.edu Extension: in Brownsville, 5900

Approver for ESSBL Conference rooms: Julia Garcia julia.Garcia@utrgv.edu extension: 2282

Approver for Harlingen Campus: Monika Tovar monica.Tovar@utrgv.edu 956-296-1500

Approver for Youth Camps: Daniela Venegas Daniela.Venegas@UTRGV.edu extension: 2522

#### Approver for ECESS Building : Jazmin Zuniga jazmin.Zuniga@utrgv.edu Extension: 2993

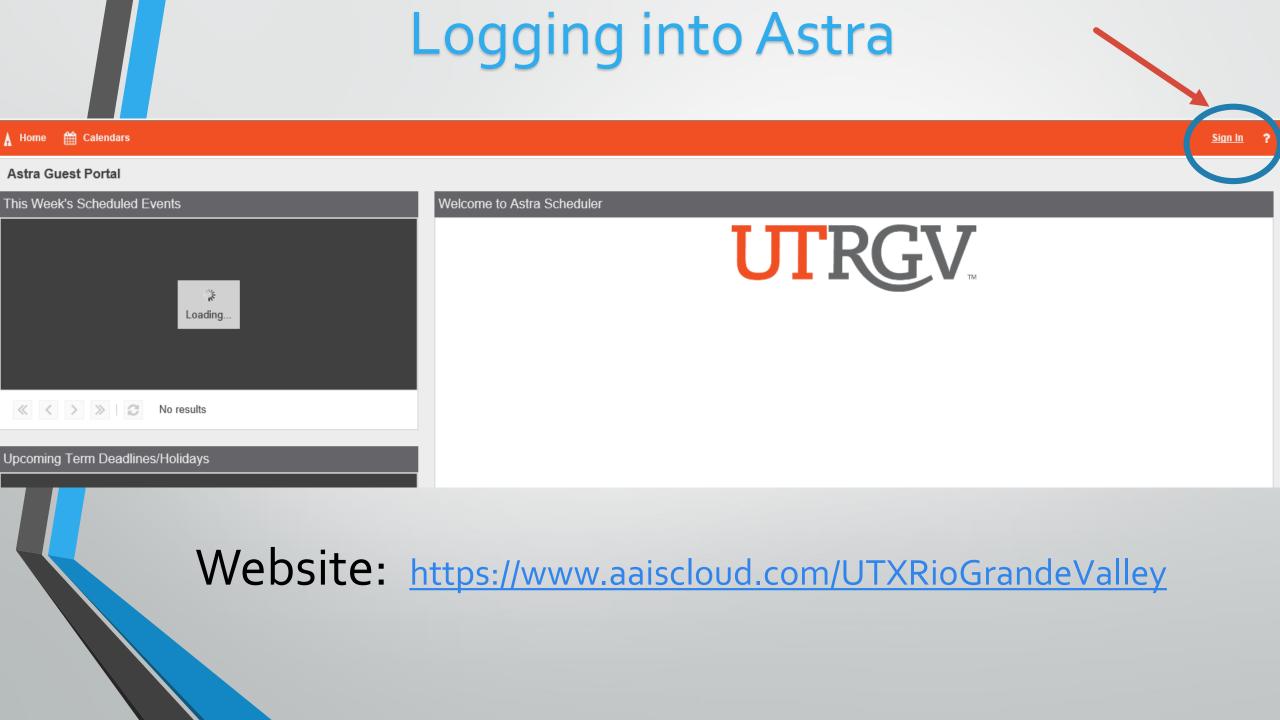

#### \_You may click on here and click scheduling grid to filter your search

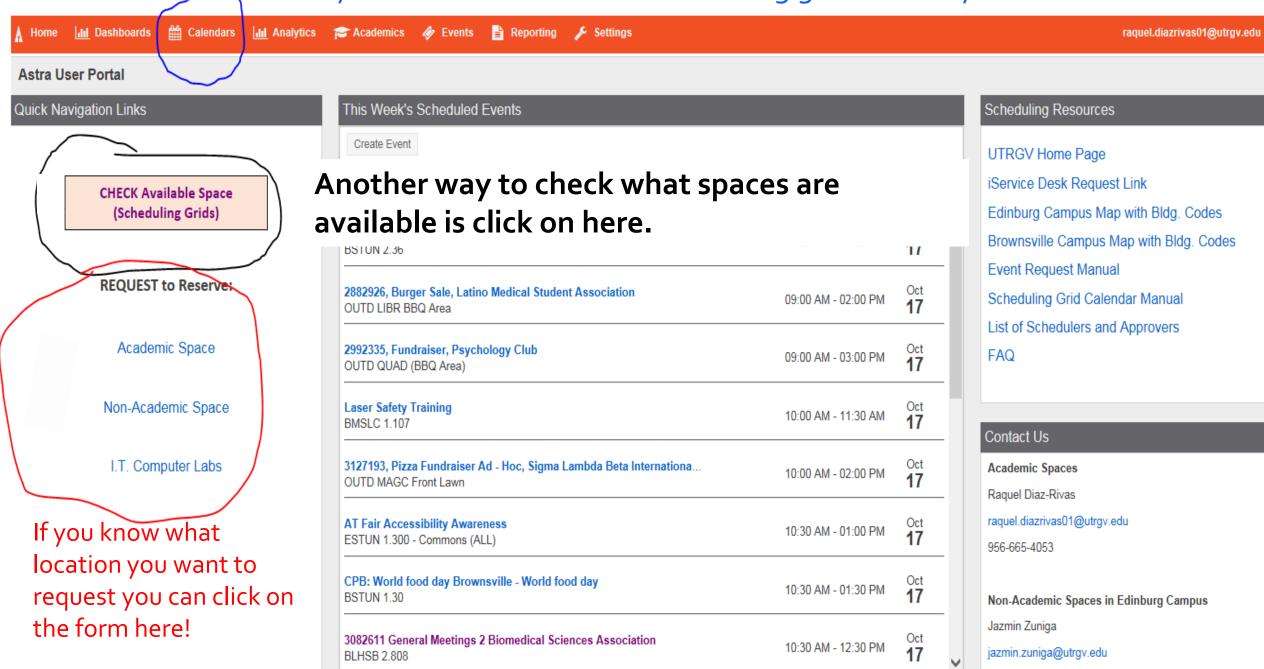

| Do                | NT<br>FOR (                  | aet      |        |                        |            |          |          |          |              |          |           |          | ¢.       | ET.      |          | alenda        | ar lool  | ks |
|-------------------|------------------------------|----------|--------|------------------------|------------|----------|----------|----------|--------------|----------|-----------|----------|----------|----------|----------|---------------|----------|----|
|                   |                              |          |        |                        |            |          |          |          |              |          |           |          |          |          |          | chedu         |          |    |
|                   |                              |          |        | To                     | add        | filte    | rs       |          |              |          |           |          |          | day/     | _        |               |          |    |
| A Home            | <mark>.lıl</mark> Dashboards | 🛗 Calend | lare 🔁 | Academics 🛷 Events     | 🖹 Reportir | ig 🎤 Set | tings    |          |              |          |           |          |          |          |          |               | raquel.c | ia |
| Rooms             | Resources                    | Week     |        |                        |            |          |          | Choo     | ose Calendar | r: C     | ampus Eve | nts      | y x      | Filte    | er: E    | vents and Aca | a 🕶 🗙    |    |
| Q Date:           | Today                        | × 🗎      | € <    | September 21, 2018 👻 > |            |          |          |          |              |          |           |          |          |          |          |               |          |    |
| Room <sup>1</sup> | Buildin                      | Campus   | Туре   | Capacity               | 06:00 AM   | 07:00 AM | 08:00 AM | 09:00 AM | 10:00 AM     | 11:00 AM | 12:00 PM  | 01:00 PM | 02:00 PM | 03:00 PM | 04:00 PM | 05:00 PM      | 06:00 PM | 07 |
|                   |                              |          |        |                        |            |          |          |          |              |          |           |          |          |          |          |               |          |    |

|             | Rooms Resources Day W                                                                                           | eek      |                                                                                                    |         |        | Choose Calendar:  | Academ   | ics   |
|-------------|----------------------------------------------------------------------------------------------------|----------|----------------------------------------------------------------------------------------------------|---------|--------|-------------------|----------|-------|
|             | now Current Filter                                                                                              | Q Search | Q Date: 07/16/2018                                                                                                    | × 🛗     | 8      | July 16, 2018 🔻 📏 |          |       |
|             | Custom                                                                                                    | - 🖹 🔹    | Room 1                                                                                                    | Buildin | Campus | Туре              | Capacity | 06:00 |
|             | and the second second second second second second second second second second second second second second secon | × ^      | ATHSF 001                                                                                                    | ATHSF   | BRW    | Athletic          | 500      |       |
|             | ery helpful in                                                                                                  | •        | 6 BBRHB 1.100                                                                                                    | BBRHB   | BRW    | Outdoor Space     | 300      |       |
| determining | who will be                                                                                                    |          | BBRHB 1.131                                                                                                    | BBRHB   | BRW    | 250 Lab           | 20       |       |
| the approve | r for this                                                                                                    | + 0      | BBRHB 1.133                                                                                                    | BBRHB   | BRW    | 250 Lab           | 20       |       |
|             |                                                                                                    | + 0      | BBRHB 1.135                                                                                                    | BBRHB   | BRW    | 250 Lab           | 20       |       |
| space.      |                                                                                                    | + 0      | BBRHB 1.136     BBRHB 1.136     BBRHB     BBRHB 1.136     BBRHB     BBRHB 1.136     BBRHB     BBRHB | BBRHB   | BRW    | 250 Lab           | 20       |       |
|             | oom                                                                                                    | τv       | BBRHB 1.137                                                                                                    | BBRHB   | BRW    | 250 Lab           | 20       |       |
|             | egion                                                                                                    | + 0      | BBRHB 1.139                                                                                                    | BBRHB   | BRW    | 250 Lab           | 20       |       |
|             | oom Type                                                                                                    | + 0      |                                                                                                    | BBRHB   | BRW    | 250 Lab           | 20       |       |
|             | oom type                                                                                                    | • •      | BBRHB 1.143     BBRHB 1.143     BBRHB     BBRHB 1.143     BBRHB     BBRHB 1.143     BBRHB     BBRHB | BBRHB   | BRW    | 250 Lab           | 20       |       |
|             | Capacity:                                                                                                    |          | BBRHB 1.207 - ITV                                                                                                    | BBRHB   | BRW    | 110 Classroom     | 40       |       |
|             |                                                                                                    |          |                                                                                                    | BBRHB   | BRW    | 110 Classroom     | 100      |       |
|             | Between:                                                                                                    | \$       | BBRHB 2.120                                                                                                    | BBRHB   | BRW    | 250 Lab           | 20       |       |
|             | and:                                                                                                    | \$       | BBRHB 2.122                                                                                                    | BBRHB   | BRW    | 250 Lab           | 20       |       |
|             |                                                                                                    |          | BBRHB 2.124                                                                                                    | BBRHB   | BRW    | 250 Lab           | 20       |       |
|             |                                                                                                    |          | BBRHB 2.126                                                                                                    | BBRHB   | BRW    | 250 Lab           | 20       |       |
|             | esource Filters                                                                                                 | <b>^</b> | BBRHB 2.128                                                                                                    | BBRHB   | BRW    | 250 Lab           | 20       |       |
|             | esource Type                                                                                                    | + 0      | BBRHB 2.130                                                                                                    | BBRHB   | BRW    | 250 Lab           | 20       |       |
|             | accurac Catagony                                                                                                | + 0      | BBRHB 2.132                                                                                                    | BBRHB   | BRW    | 250 Lab           | 20       |       |
|             | esource Category                                                                                                | τv       | ⊙ BBRHB 2.239 - 2.239 - S                                                                                                    | BBRHB   | BRW    | Conference Room   | 20       |       |
|             | esource Group                                                                                                   | + 0      |                                                                                                    | BCAVL   | BRW    | Conference Room   | 29       |       |
|             | esource                                                                                                    | + 0      | C DONA DONA E I D                                                                                                    | DOM/    | 0004/  | D TE D            |          | <     |

## It looks something like this

|              | View Room Details          | Room Details: Main #63 2.236 (Default) |
|--------------|----------------------------|----------------------------------------|
| Room Type:   | 110 Classroom              |                                        |
| Capacity:    | 70                         |                                        |
| Layout:      | Default Layout             |                                        |
| Campus:      | BRW                        |                                        |
| Description: | Classroom - Academic Space |                                        |
|              |                            |                                        |
|              |                            |                                        |

Feature Quantity

Category

### Creating an event-Academic

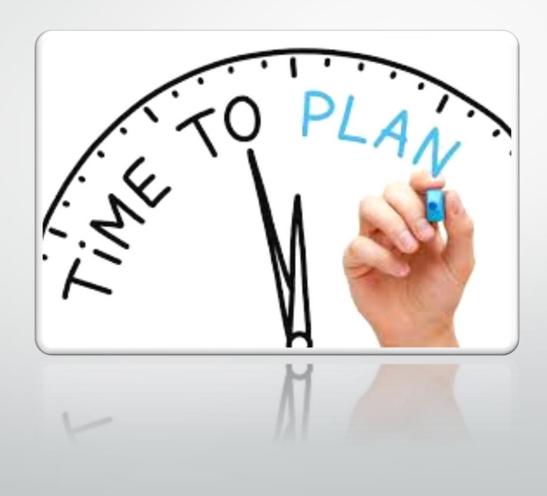

## Requesting an event

| A Home                | Ê              | 🖞 Cal        | endars |                     |                         | 🛷 Events                |          |                      |      |
|-----------------------|----------------|--------------|--------|---------------------|-------------------------|-------------------------|----------|----------------------|------|
| Filter                |                |              | 4      | Notificatio         | ons                     |                         |          |                      |      |
| Clear All             | c              | <b>)</b> Sea | arch   | + My Pr             | eferences 🔀 Dismiss All |                         |          |                      |      |
| Custom                | *              | B            | Ф      |                     | Description             |                         |          | Name                 |      |
| Group by<br>Activity: |                |              |        |                     |                         |                         |          |                      |      |
| Activity Type:        | Events         | -            | ×      |                     |                         |                         |          |                      |      |
| Request Type:         | Event Requests | •            | ×      |                     |                         |                         |          |                      |      |
| Is Notification:      | No             | •            | ×      |                     |                         |                         |          |                      |      |
| Is Active:            | Yes            | Ψ.           | ×      |                     |                         |                         |          |                      |      |
|                       |                |              |        |                     |                         |                         |          |                      |      |
|                       |                |              |        |                     |                         |                         |          |                      |      |
|                       |                |              |        | 1                   |                         |                         |          |                      |      |
|                       |                |              | -      |                     |                         |                         |          |                      |      |
|                       |                | ן ב          | 🤣 Eve  | <sup>nts</sup> , th | e next step w           | Il be to click on "requ | est an e | event" from the drop | down |
| optior                | าร             |              |        |                     |                         |                         |          |                      |      |
|                       |                |              |        |                     |                         |                         |          |                      |      |
|                       |                |              |        |                     |                         |                         |          |                      |      |

This is the next window that will pop up once you click on "request event" from the drop down **(found on the previous slide)** 

#### **Event Request Wizard**

Welcome to the Event Request Wizard. Please select an Event Request Form to begin.

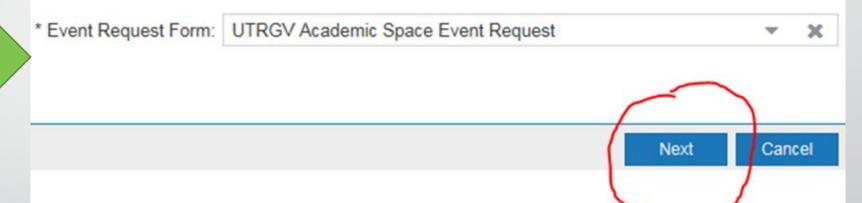

# Choosing a room

| ~ |
|---|
|   |
|   |
|   |
|   |
|   |
|   |
|   |
|   |
|   |
|   |
|   |
| ~ |
|   |
|   |

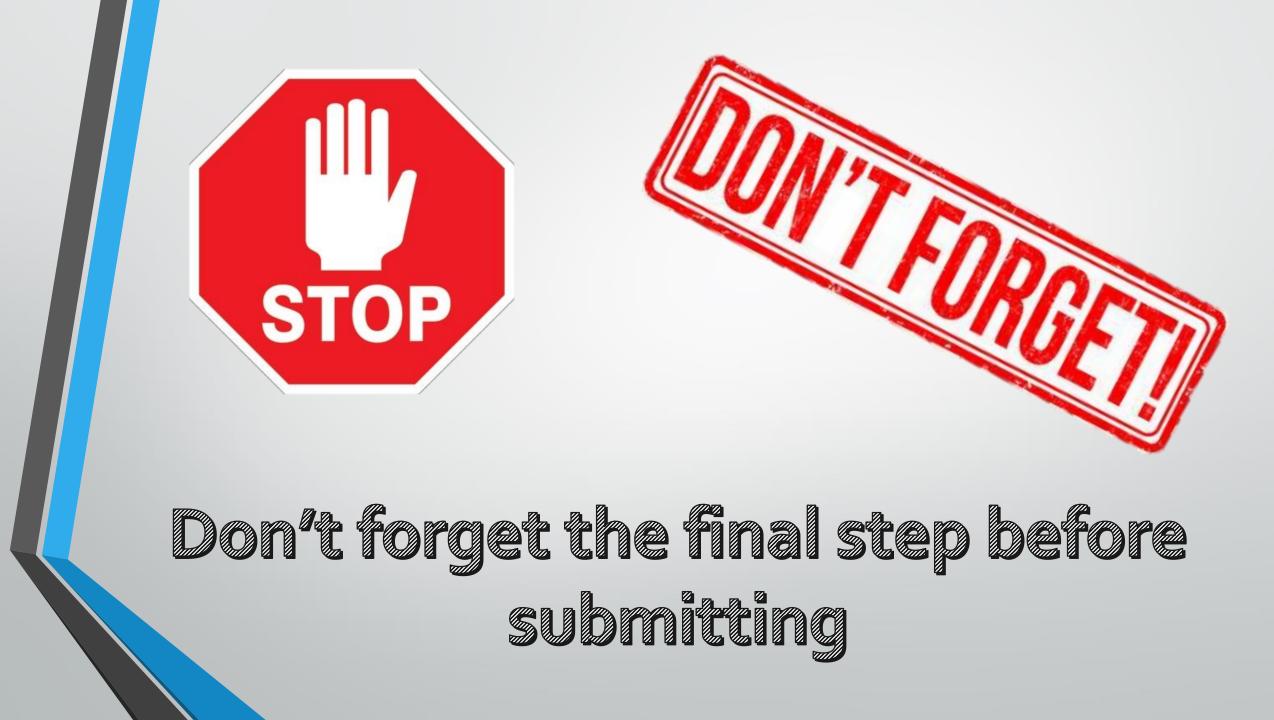

#### Where do I assign PD resources?

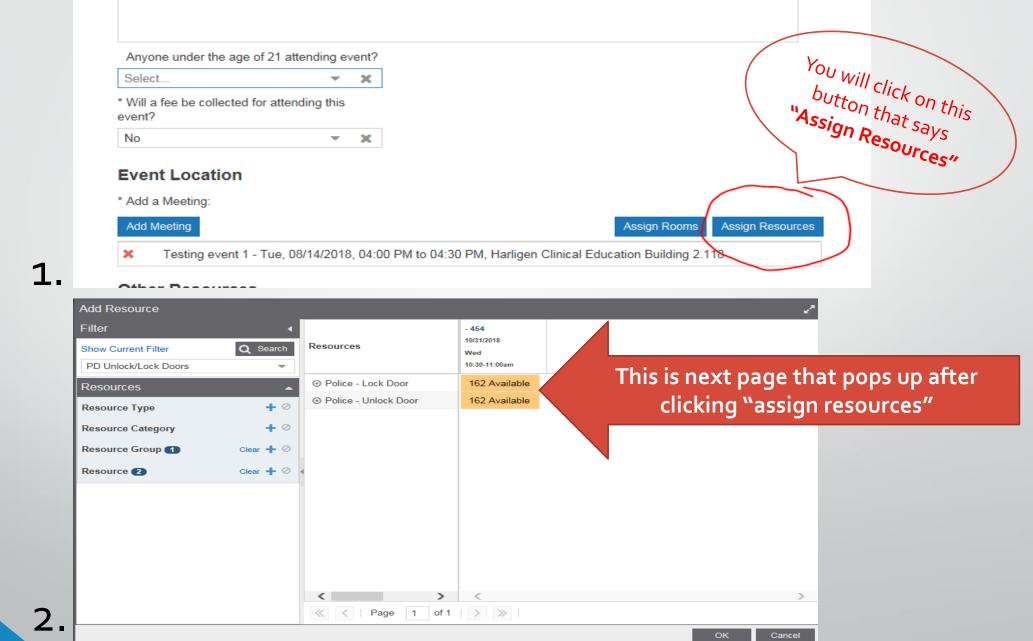

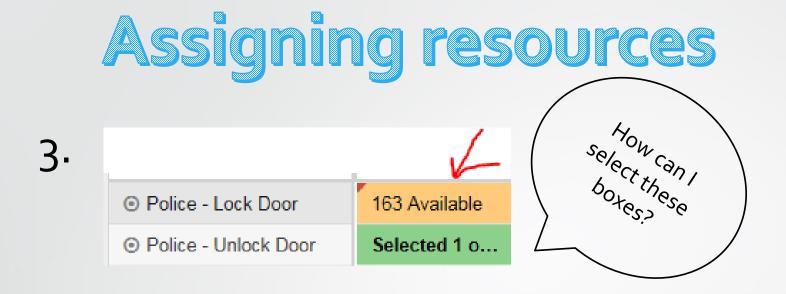

4.

A: you click on the yellow boxes and type "1". Then click on the **tab** button on your keyboard to move on to the next yellow box. Then click "ok"

 O Police - Lock Door
 Selected 1 o...

 O Police - Unlock Door
 Selected 1 o...

Selected 1 o...
This is how your boxes should look once you have selected the PD resources

#### When are PD services needed?

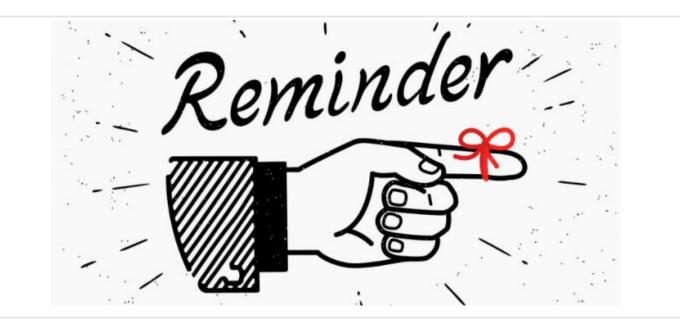

All events are required to have PD resources regardless of the event time or day.

\*\*Note: PD will NOT unlock a door for you unless your event was confirmed on Astra. If your event is not approved Campus Police has the right to remove you from the

room. If you have a key to the room you are requesting then you do not need to request PD resources.

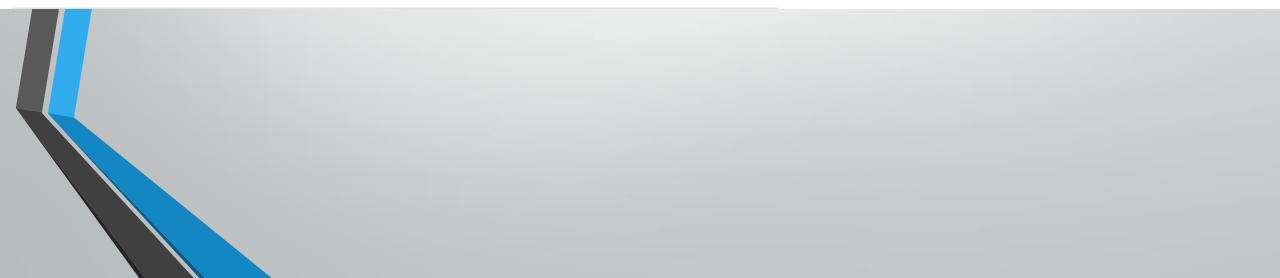

### If You Need Custodial Services

#### Scheduling Resources

#### UTRGV Home Page

iService Desk Request Link Edinburg Campus Map with Bldg. Codes Brownsville Campus Map with Bldg. Codes Event Request Manual Scheduling Grid Calendar Manual List of Schedulers and Approvers FAQ

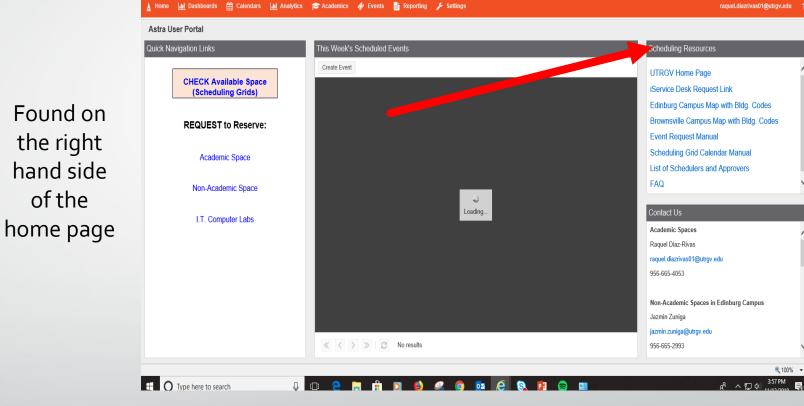

100% •

### **Rooms That Have Card Swipe**

- Requests for access is via the iShop work order request form
- Requests for these kinds of rooms need to be sent at least a week before the event.
- Contact person for swipe access is Melissa Pena

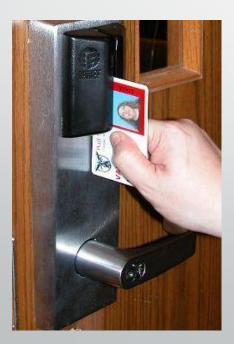

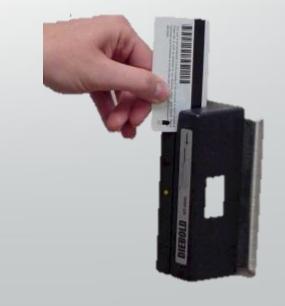

# Non-Academic Spaces

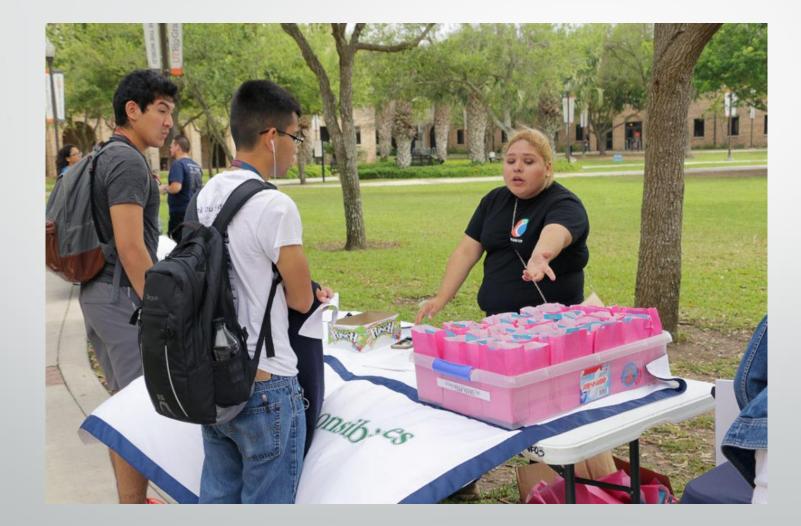

#### **UTRGV Non Academic Space Event Request**

\*\*This form is for requesting <u>non-academic</u> spaces, such as lobbies, conference rooms, and outdoor spaces on both the **Edinburg** and **Brownsville** campuses.\*\*

If you require PD to unlock rooms, select YES to the question, and assign resources by selecting 'Police - Lock/Unlock Door'.

For questions, please contact:

Brownsville - Norma Sada norma.sada@utrgv.edu Edinburg - Jazmin Zuniga jazmin.zuniga@utrgv.edu

#### **Contact Information**

Customer:

UTRGV Office of the Registrar 🔹 🗶

\* Contact Name:

Diaz Rivas, Raquel 🔹 🗙

\* Contact Email:

raquel.diazrivas01@utrgv.edu

Contact Phone:

On Site Event Contact

# UTRGV

**Conference & Events Services** 

The Conference and Event Services Office is an administrative unit within the Student Union department that oversees use of the Student Union (Edinburg and Brownsville), Ballroom complex (Edinburg), Chapel (Edinburg) and adjacent outdoor spaces for events by faculty/staff, registered student organizations and external clients. Additionally, Conference Services provides event planning support to external clients renting UTRGV spaces and manages the joint sponsorship process.

#### conferences@utrgv.edu 956-665-7989

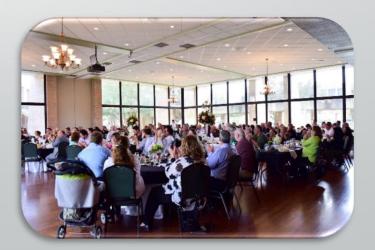

### Joint Sponsored Events

- Invitation must be from University to the outside group (not the other way around).
- Please read GUIDELINES on the form.
- Form must be routed and approved 30 days before the event
- Department sponsor will be responsible for arranging all campus services
- If department needs to invoice outside group for cost recovery, please email <u>conferences@utrgv.edu</u>.

| UTRGV THE UNIV                                                                 | ERSITY OF TEXAS RIC<br>Application for Joint Spo |                        | ALLEY                               |                        |
|--------------------------------------------------------------------------------|--------------------------------------------------|------------------------|-------------------------------------|------------------------|
| . UTRGV Department:                                                            |                                                  |                        | Oracle Project:                     |                        |
| Requestor Name:                                                                |                                                  | Email:                 |                                     | Ext:                   |
| Co-sponsoring Outside Group:                                                   |                                                  |                        |                                     |                        |
| Billing Address:                                                               |                                                  |                        |                                     |                        |
| Proposed Activity:                                                             |                                                  |                        | Proposed Date:                      |                        |
| . Description of Activity: (Attach additional page and p                       | rinted materials, if needed).                    |                        |                                     |                        |
|                                                                                |                                                  |                        |                                     |                        |
|                                                                                |                                                  |                        |                                     |                        |
| <ol> <li>Briefly describe the role of the UTRGV Department as</li> </ol>       | joint sponsor of this activity.                  |                        |                                     |                        |
|                                                                                |                                                  |                        |                                     |                        |
| . How would UTRGV benefit from this joint sponsorshi                           |                                                  |                        |                                     |                        |
| <ul> <li>How would O 1ROV benefit from this joint sponsorshi</li> </ul>        | p:                                               |                        |                                     |                        |
|                                                                                |                                                  |                        |                                     |                        |
| . The following persons will be attending:                                     |                                                  |                        |                                     |                        |
|                                                                                | RGV Faculty UTRO                                 | 37 Staff               | General Public                      |                        |
|                                                                                |                                                  |                        |                                     |                        |
| <ol> <li>If money is to be collected, identify the party responsite</li> </ol> | le for collection and describe the manne         | of collection (entry f | es, ticket sales, registration fees | , etc.).               |
|                                                                                |                                                  |                        |                                     |                        |
| If there is a charge for participation/attendance, will a                      | discount he amilable for LTP GM Darrow           | nol/students?          |                                     |                        |
| . In there is a change for participation attendance, will a                    | ascount de avanadie foi o 1100 v Pelson          | are students.          |                                     |                        |
|                                                                                |                                                  |                        |                                     |                        |
| 0. How will collected money be spent?                                          |                                                  |                        |                                     |                        |
|                                                                                |                                                  |                        |                                     |                        |
|                                                                                |                                                  |                        |                                     |                        |
| equestor's signature below certifies that the program o                        | r activity complies with the defined cri         | teria for Joint Spon   | orship as provided in HO            | P ADM 10-301 (Facility |
| ise) and Regents' Rule 80105.                                                  |                                                  |                        |                                     |                        |
| equestor                                                                       |                                                  | Date                   |                                     |                        |
|                                                                                |                                                  | Date                   |                                     |                        |
| <b>—</b> .                                                                     |                                                  |                        |                                     |                        |
| Approv                                                                         | ed                                               | Disapproved            |                                     |                        |
|                                                                                |                                                  |                        |                                     |                        |
| Pepartment Head/Project Manager                                                | Date                                             | Division               | l Vice President                    | Date                   |
|                                                                                |                                                  | 2. Contraction         |                                     | 2000                   |
|                                                                                |                                                  |                        |                                     |                        |
|                                                                                |                                                  |                        |                                     |                        |
| ean/Director of School/Division                                                | Date                                             | President              | 1                                   | Date                   |
|                                                                                |                                                  |                        |                                     |                        |
| Please route author                                                            | rized form to the Conferen                       | ice and Even           | Services Office                     |                        |
|                                                                                | N 2.316 AE or send electro                       |                        |                                     | edu                    |

### Link to Joint Sponsorships is on the Event Request forms in Ad Astra

#### **Event Information**

\* Event Name (no acronyms):

\* Event Description:

\* Is this event being co-sponsored with an external entity?

Select...

Application for Joint Sponsorship

\* Event Type:

Select...

×

×

### Form is available on SharePoint University Forms

#### SharePoint → University Forms

→ Campus Auxiliary Services → Application for Joint Sponsorship

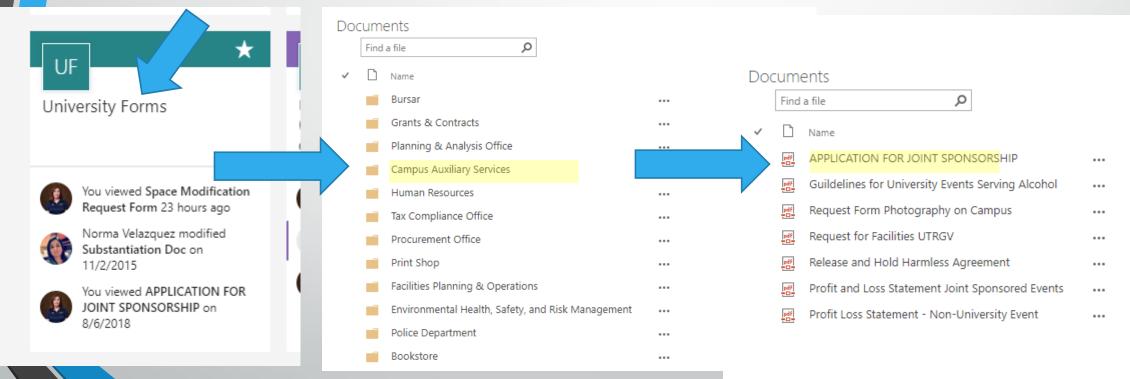

# UTRGV Departments providing services for university events

| Department                                               | Phone #      | Email                              | Available Services                                                                                                    |
|----------------------------------------------------------|--------------|------------------------------------|----------------------------------------------------------------------------------------------------|
| Office of University Events                              | 956-296-1515 | events@utrgv.edu                   | Assisting University Departments with the planning of all major university events, meetings, conferences and public functions across all campus locations. |
|                                                          |              |                                    | Request for President Bailey Event Attendance or Participation                                                                                             |
| Conference & Event Services                              | 956-665-7989 | <u>conferences@utrgv.edu</u>       | Provide services to off-campus groups renting facilities and University departments jointly sponsoring events with outside entities.                       |
|                                                          |              |                                    | Site to request classrooms and meeting rooms.                                                                                                    |
| Ad Astra / uSchedule                                     | 888-882-4026 | schoduling@utray.odu               | List of Schedulers and Approvers                                                                                                    |
| Ad Astra / uschedule                                     | 000-002-4020 | <u>scheduling@utrgv.edu</u>        | Ad Astra User Manual                                                                                                    |
|                                                          |              |                                    | Room Availability (User Manual)                                                                                                    |
| Application for Joint                                    |              |                                    | This form is to be used by a UTRGV department that desires to collaborate with an external entity to host a University program or activity. An             |
| Sponsorship                                              | 956-665-7989 | <u>conferences@utrgv.edu</u>       | external entity is defined as 1) an individual who is not a University student, faculty or staff member 2) a group that is not a registered student.       |
|                                                          |              |                                    | faculty or staff organization or 3) an association or corporation.                                                                                         |
| Bursar (Department of<br>Financial Services/Comptroller) | 956-665-2718 | <u>bursaroffice@utrgv.edu</u>      | For cash handling training                                                                                                    |
|                                                          | 956-665-2770 |                                    | Request work orders for event set-up and clean-up.                                                                                                    |
| Campus Facilities Operations                             | 956-882-5900 | <u>centralscheduling@utrgv.edu</u> | WebTMA                                                                                                    |
| Division of Governmental &                               | 956-665-3361 |                                    |                                                                                                    |
| Community Relations                                      | 956-882-5058 | <u>vpgcr@utrgv.edu</u>             | Please contact for dignitaries and/or elected officials and government officials.                                                                          |
| Division of Institutional<br>Advancement                 | 956-665-5301 | give@utrgv.edu                     | Please contact if seeking donations or sponsorships for your event and obtain their approval.                                                              |

# More University Services

| Department Phone # Email                           |                              | Email                                                        | Available Services                                                                                                    |  |  |  |  |
|----------------------------------------------------|------------------------------|--------------------------------------------------------------|----------------------------------------------------------------------------------------------------|--|--|--|--|
|                                                    |                              |                                                              | Institutional Advancement Special Events plans events for University Donors and other Advancement events.                                                                                                    |  |  |  |  |
| Environmental Health, Safety<br>& Risk Management  | 956-665-3690                 | EHSRM@utrgv.edu                                              | Training available on Black Board for Driver Safety, Food Handling, Evacuation Assistant<br>and more. You may also request safety equipment and event participant waivers.<br><u>EHSRM Training</u>                                          |  |  |  |  |
| Information Technology                             | 956-665-2020<br>956-882-2020 | N/A                                                          | Request IT services and other audio/visual equipment and services.<br><u>ServiceNow</u>                                                                                                    |  |  |  |  |
| Office of the Registrar                            | 956-665-2201                 | <u>ucentral@utrgv.edu</u>                                    | Oversite of Ad Astra website and scheduling of all academic classrooms<br>scheduling@utrgv.edu                                                                                                    |  |  |  |  |
| Parking and Transportation<br>Services             | 956-665-2738<br>956-882-7051 | <u>transportation@utrgv.edu</u><br>parking@utrgv.edu         | Anyone parking on campus Monday-Friday needs to have a parking permit or a visitor parking permit.<br>parking permit.<br><u>Event Parking</u>                                                                                                |  |  |  |  |
| <u>Sodexo Campus Dining</u><br>(includes Catering) | 956-665-7486                 | belinda.villarreallara@sodexo.com                            | Sodexo is the University's exclusive food service provider. Catering available on and off campus.                                                                                                    |  |  |  |  |
| Student Accessibility Services                     | 956-665-7005<br>956-882-7374 | ability@utrgv.edu                                            | Interpreter Request Form (Staff/Faculty)                                                                                                    |  |  |  |  |
| Student Involvement Office                         | 956-665-2660<br>956-882-5111 | <u>involvement@utrgv.edu</u><br><u>studentorgs@utrgv.edu</u> | The Office has oversight of all authorized student organizations and assists them with their meeting room requests and event planning. V Link is the portal for student organizations to register their events (see V Link in this handout). |  |  |  |  |
| University Calendar                                | N/A                          | N/A                                                          | Link to submit an event                                                                                                    |  |  |  |  |
| University Marketing and<br>Communications         | 956-665-2741<br>956-882-8231 | <u>umc@utrgv.edu</u>                                         | <u>Marketing &amp; Creative Services</u><br>Job Request                                                                                                    |  |  |  |  |
| University Police                                  | 956-665-7151<br>956-882-7777 | police@utrgv.edu                                             | Security services and unlocking of facilities.<br><u>Service Request Form</u>                                                                                                    |  |  |  |  |

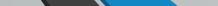

# More University Services

| Department                | Phone #                      | Email                                                        | Available Services                                                                                                    |  |  |  |  |  |
|---------------------------|------------------------------|--------------------------------------------------------------|----------------------------------------------------------------------------------------------------|--|--|--|--|--|
| UTRGV K-12 Youth Programs | 956-665-2522                 | <u>minorsoncampus@utrgv.edu</u>                              | <u>Request to Host a Youth Program at UTRGV</u><br><u>Camp Staff Toolbox</u>                                                                                                    |  |  |  |  |  |
| UTRGV Messenger           | N/A                          | N/A                                                          | Internal University bulletin<br><u>UTRGV Messenger Login</u>                                                                                                    |  |  |  |  |  |
| <u>V link</u>             | 956-665-2660<br>956-882-5111 | <u>involvement@utrgv.edu</u><br><u>studentorgs@utrgv.edu</u> | V Link is a portal for students to get involved in UTRGV student life. Users can search for<br>student organizations to join and events to attend.<br>Authorized Student Organizations must utilize Vlink to register their activities and to<br>request meeting rooms. |  |  |  |  |  |
|                           |                              |                                                              |                                                                                                    |  |  |  |  |  |

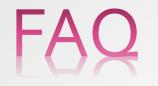

#### Can I request the UTRGV Police Department to unlock and lock the doors via Astra?

Yes, when requesting your event you will click on "add resources" and click on Police-Unlock and Police-Lock to let Campus Police know you will need the doors to be opened. They require at least 5 days in advance for processing.

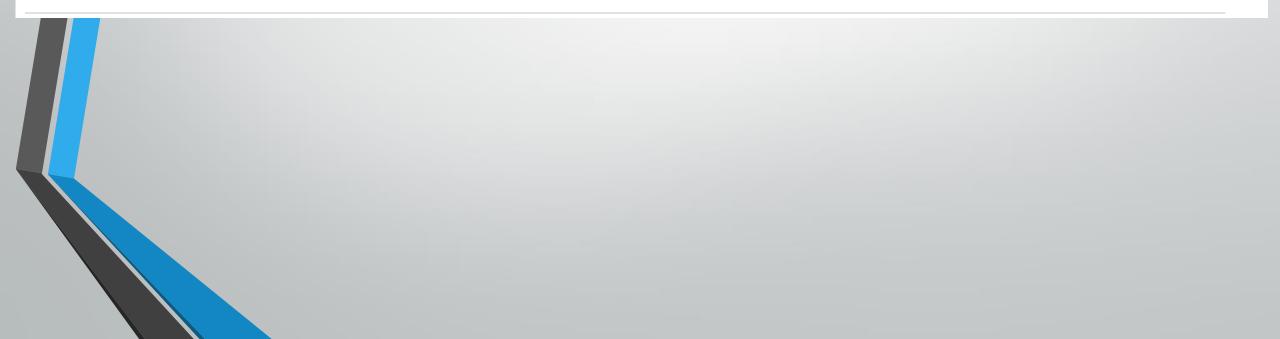

#### We have the two sets that the two sets that the two sets that the two sets the two sets the t

Once an event has been scheduled, you will receive an e-mail with the event detail confirmation. Please be sure to read through this carefully. You can also check the Scheduling Grid under the Calendars tab, look for the day and room you are requested and verify that your event is on the schedule.

\*\*Note: Make sure you are on the Campus Events and filtered to Events and Academics. If you do not see your event please contact the approver for assistance.

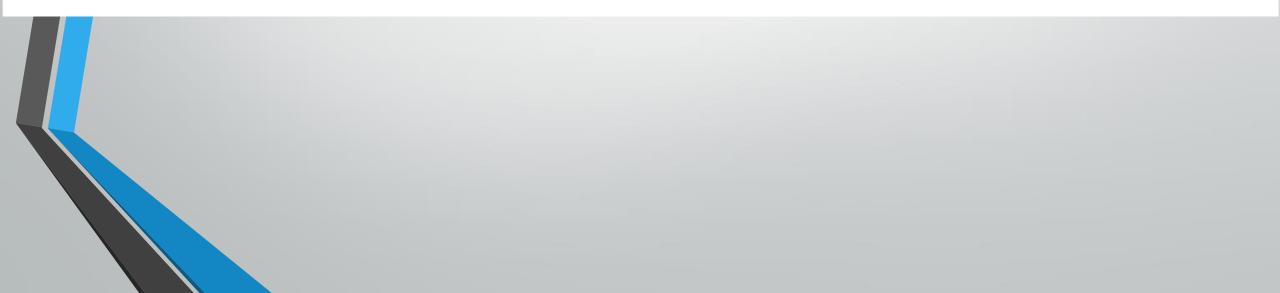

### Summer Camps

- Summer camp request window is around mid-November. Dates to submit are sent by Daniela Venegas.
- All requests are at a first come, first serve basis.

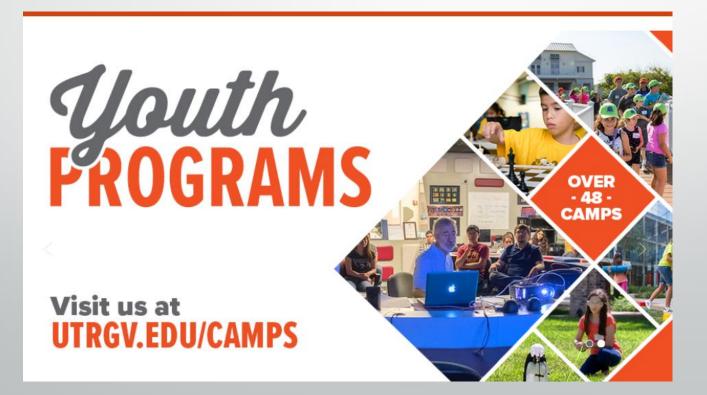

You can also <u>check</u> <u>the status</u> of your events by going to:

🛷 Events

- 2. Click on "Events" from the drop down menu
- 3. Check off the "My Events" box shown in this image  $\rightarrow$

| $\frown$         |                  |       |            |            |     |       |          |          |         |         |          |      |
|------------------|------------------|-------|------------|------------|-----|-------|----------|----------|---------|---------|----------|------|
| Filters          |                  |       |            | •          | Eve | nt Li | ist      |          |         |         |          |      |
| Clear All        |                  | Q     | Sear       | ch         | +   | Add   |          |          |         |         |          |      |
| 2018             |                  | •     |            | ٥          |     | I     | Name 🐴   |          |         |         |          |      |
| Keyword:         | criminal justice | stude | ×          | ~          | ×   |       | ⊙ 291173 | 32, Weel | kly Me  | etings, | Crimina  | al   |
| Time Period:     | Custom           | •     | ×          |            | ×   |       | ⊙ 305821 | 5, Fund  | Iraiser | , Crimi | nal Just | ice  |
| From:            | 09/13/2018       | ×     | Ĥ          |            |     |       |          |          |         |         |          |      |
| To:              | All              | ×     | Ê          |            |     |       |          |          |         |         |          |      |
| Day Met:         | U. M. T W.       | R. F  | S          |            |     |       |          |          |         |         |          |      |
| Is Private:      |                  |       |            |            |     |       |          |          |         |         |          |      |
| Is Featured:     |                  |       |            |            |     |       |          |          |         |         |          |      |
| My Events:       |                  |       |            |            |     |       |          |          |         |         |          |      |
| Event Status     |                  |       | + 0        |            |     |       |          |          |         |         |          |      |
| Event Meeting St | tatus            |       | + 0        |            |     |       |          |          |         |         |          |      |
| Campus           |                  |       | + 0        | >          |     |       |          |          |         |         |          |      |
| Building         |                  |       | <b>+</b> 0 | >          |     |       |          |          |         |         |          |      |
| Room             |                  |       | <b>+</b> 0 |            |     |       |          |          |         |         |          |      |
| Customer Group   | )                |       | <b>+</b> 0 | >          |     |       |          |          |         |         |          |      |
| Customer         |                  |       | + 0        |            |     |       |          |          |         |         |          |      |
| Customer Conta   | ct               |       | + 0        | )          |     |       |          |          |         |         |          |      |
| Event Type       |                  |       | + 0        |            | <   |       |          |          |         |         |          |      |
| Event Meeting Ty | ype              |       | + 0        | , <b>`</b> | ~   | <     | Page     | 1        | of 1    | >       | >>       | Show |

Reservation

20180813-000<sup>-</sup>

20180918-0017

500 💌

| Home Ind Dashboards A Calendars Ind Analytics | e can I find the n                                                                | nanua               | ls <sup>.</sup> | for Astra?                                                                      |
|-----------------------------------------------|-----------------------------------------------------------------------------------|---------------------|-----------------|---------------------------------------------------------------------------------|
| Astra User Portal                             |                                                                                   |                     |                 |                                                                                 |
| Quick Navigation Links                        | This Week's Scheduled Events                                                      |                     |                 | Scheduling Resources                                                            |
|                                               | Create Event                                                                      |                     |                 | UTRGV Home Page                                                                 |
| CHECK Available Space                         | SubClass                                                                          | 08:00 AM - 09:30 PM | Sept<br>27      | iService Desk Request Link                                                      |
| (Scheduling Grids)                            | 2684036, IMA Recruiting, The Association of Accountants and Financ<br>ECOBE Lobby | 08:00 AM - 01:00 PM | Sept<br>27      | Edinburg Campus Map with Bldg. Codes<br>Brownsville Campus Map with Bldg. Codes |
| REQUEST to Reserve:                           | PeopleSoft Training<br>EEDUC 2.228                                                | 08:00 AM - 05:00 PM | Sept<br>27      | Event Request Manual<br>Scheduling Grid Calendar Manual                         |
| Academic Space                                | PeopleSoft Training<br>EACSB 2.164                                                | 08:00 AM - 12:00 PM | Sept<br>27      | List of Schedulers and Approvers<br>FAQ                                         |

#### **Tips and tricks for Astra**

"I have a last minute request for an event but Astra has the 5 day limit. How can I create my event?"

You can create the event for a future date and include the actual day in the title of your event.

**NOTE:** it is important to add alternative rooms in case the room you prefer is no longer available.

| Customer:                                                                                        |   |          |  |
|--------------------------------------------------------------------------------------------------|---|----------|--|
| UTRGV Office of the Registrar                                                                    | • | х        |  |
| Contact Name:                                                                                    |   |          |  |
| Diaz Rivas, Raquel                                                                               | - | ×        |  |
| Contact Email:                                                                                   |   |          |  |
| raquel.diazrivas01@utrgv.edu                                                                     |   |          |  |
| Contact Phone:                                                                                   |   |          |  |
|                                                                                                  |   |          |  |
| On Site Event Contact                                                                            |   |          |  |
| 0.07.5.40.4.10                                                                                   |   |          |  |
| On Site Event Contact Phone                                                                      |   |          |  |
| On Site Event Contact Phone                                                                      |   |          |  |
|                                                                                                  |   |          |  |
|                                                                                                  |   |          |  |
| Event Information                                                                                |   |          |  |
| On Site Event Contact Phone Vent Information Event Name (no acronyms): Astra Training 10/11/2018 |   | <u> </u> |  |
| Event Information<br>Event Name (no acronyms):                                                   |   |          |  |
| Event Information<br>Event Name (no acronyms):<br>Astra Training 10/11/2018                      | ~ | ×        |  |
| Event Information<br>Event Name (no acronyms):<br>Astra Training 10/11/2018<br>Event Type:       | ~ | ×        |  |

|   | On Site Event Contact Phone |
|---|-----------------------------|
|   |                             |
|   | Event Information           |
| 1 | * Event Name (no acronyms): |
|   | Astra Training 10/20/2018   |
|   |                             |

\* Event Name (no acronyms):

| Astra Training 10 | )/20/2018 |
|-------------------|-----------|
|-------------------|-----------|

\* Event Type:

Select...

Event Description:

am requesting ESSBL 5.232, if it is not available any room in ESSBL that is available will work.

X

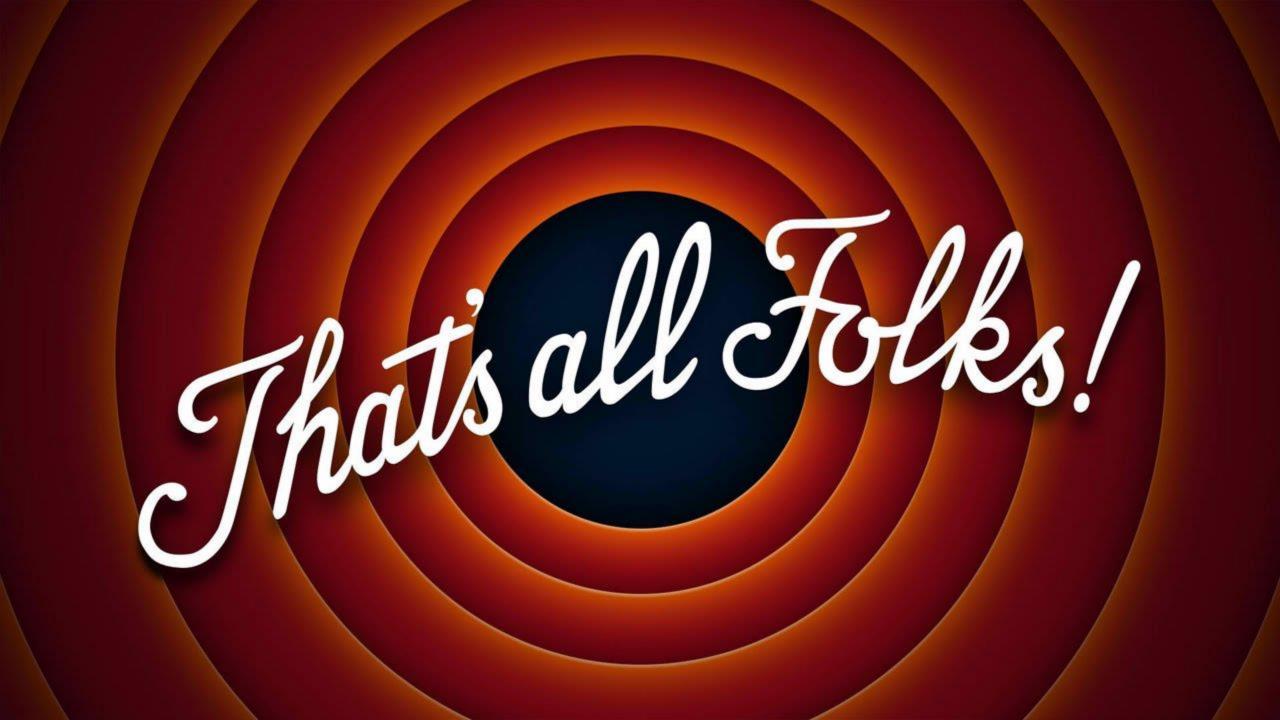